#### Section 2.7 Tangents, velocities, and other rates of change

## The tangent line.

If a curve C has equation  $y = f(x)$  and we want to find the tangent to C at the point  $P(a, f(a))$ , then we consider a nearby point  $Q(x, f(x))$ , where  $x \neq a$ , and compute the slope of the secant line  $PQ$ :

$$
m_{PQ} = \frac{f(x) - f(a)}{x - a}
$$

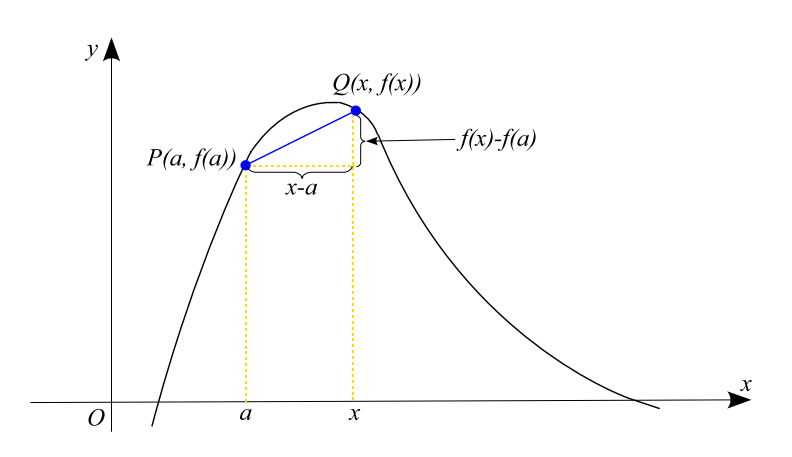

Then we let  $Q$  approach  $P$  along the curve  $C$  by letting  $x$  approach  $a$ .

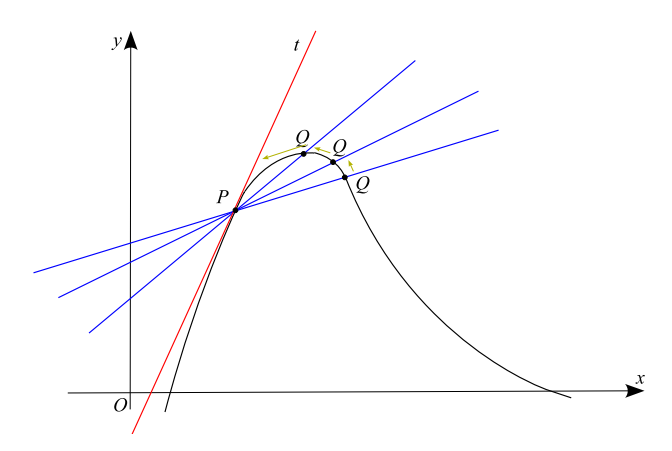

If  $m_{PQ}$  approaches a number m, then we define the **tangent** t to be the line through P with slope  $m$ .

**Definition.** The **tangent line** to the curve  $y = f(x)$  at the point  $P(a, f(a))$  is the line through P with slope

$$
m = \lim_{x \to a} \frac{f(x) - f(a)}{x - a}
$$

provided that this limit exists. Then the equation of the tangent line is

$$
y = m(x - a) + f(a)
$$

Let  $h = x - a$ , then  $x = a + h$ , so the slope of the secant line PQ is

$$
m_{PQ} = \frac{f(a+h) - f(a)}{h}
$$

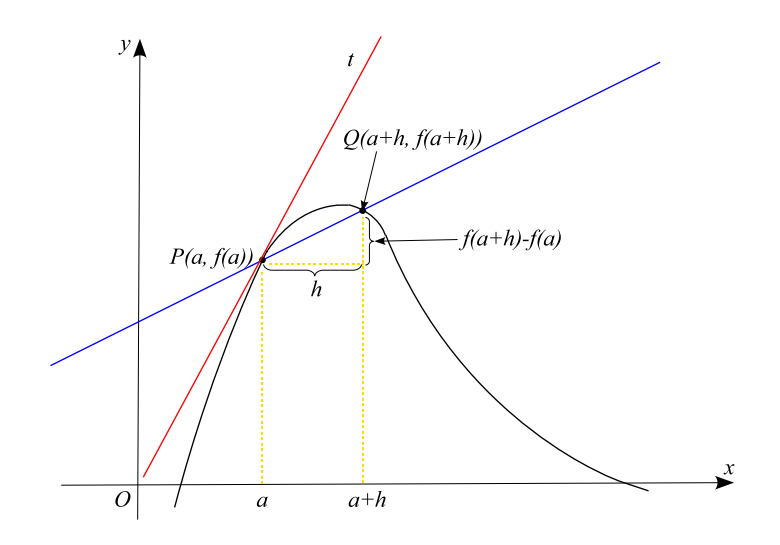

Then the slope of the tangent line becomes

$$
m = \lim_{h \to 0} \frac{f(a+h) - f(a)}{h}
$$

**Example 1.** Find the equation of the tangent line to the curve  $y = \sqrt{2x - 3}$  at the point (2,1).

#### Tangent vectors

Let  $\vec{r}(t) = \langle x(t), y(t) \rangle$  be a vector function.

**Problem.** Find a tangent vector to a curve traced by  $\vec{r}(t)$  at the point P corresponding to the vector  $\vec{r}(a) = \langle x(a), y(a) \rangle$ .

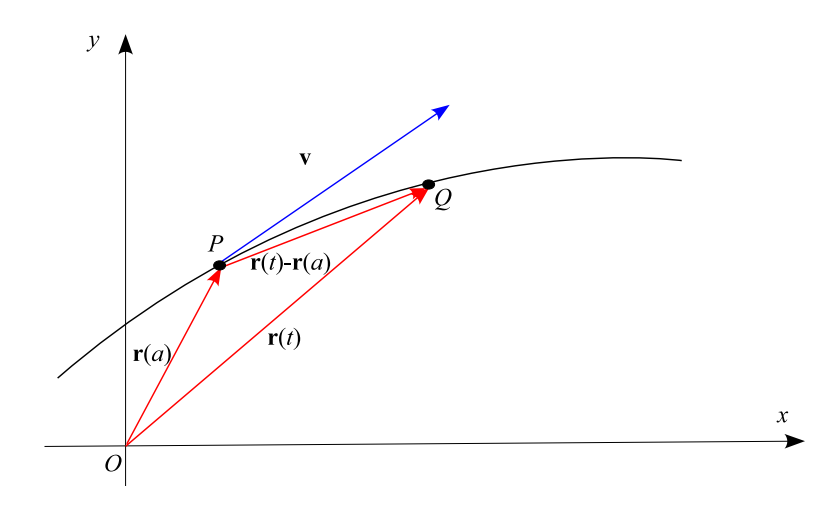

The tangent vector to a curve traced by  $\vec{r}(t)$  at the point P corresponding to the vector  $\vec{r}(a) = \langle x(a), y(a) \rangle$  is given by

$$
\vec{v} = \lim_{t \to a} \frac{1}{t - a} [\vec{r}(t) - \vec{r}(a)] = \lim_{h \to 0} \frac{1}{h} [\vec{r}(a + h) - \vec{r}(a)]
$$

Then the equation of the tangent line to a curve traced by  $\vec{r}(t)$  at the point P corresponding to the vector  $\vec{r}(a) = \langle x(a), y(a) \rangle$  is given by

$$
\vec{L}(t) = \vec{r}(a) + t\vec{v}
$$

Example 2. Find the tangent vector and parametric equations for the line tangent to the curve  $\vec{r}(t) = < 1 - 4t, 2t - 3t^2 >$  at the point  $P(-11, -21)$ .

# Velocity.

Suppose an object moves along a straight line according to an equation of motion  $s = f(t)$ , where s is the displacement of the object from the origin at time  $t$ . Function  $f$  is called the position function of the object.

average velocity 
$$
=
$$
  $\frac{\text{displacement}}{\text{time}} = \frac{f(a+h) - f(a)}{h}$ 

Then the **velocity** or **instantaneous velocity** at time  $t = a$  is

$$
v(a) = \lim_{h \to 0} \frac{f(a+h) - f(a)}{h}
$$

**Example 3.** The displacement of an object moving in a straight line is given by  $s(t)$  =  $1 + 2t + t^2/4$  (*t* is in seconds).

(a) Find the average velocity over the time period [1,3]

(b) Find the instantaneous velocity when  $t = 1$ 

**Example 4.** The object is moving upward. Its height after t sec is given by  $h(t) = 58t - 0.83t^2$ (a) What is the maximum height reached by the object?

(b) Find the instantaneous velocity at  $t = 1$ 

Suppose an object moves in the  $xy$ -plane in such a way that its position at time t is given by the position vector  $\vec{r}(t)=$ .

average velocity = 
$$
\frac{\vec{r}(a+h) - \vec{r}(h)}{h} = \frac{1}{h} [\vec{r}(a+h) - \vec{r}(a)]
$$

The instantaneous velocity  $\vec{v}(t)$  at the time  $t = a$  is

$$
\vec{v}(a) = \lim_{h \to 0} \frac{\vec{r}(a+h) - \vec{r}(a)}{h}
$$

The speed of a particle is defined to be the magnitude of the velocity vector.

**Example 5.** If a ball is thrown into the air with a velocity of  $10\vec{i} + 30\vec{j}$  ft/s, its position after t seconds is given by  $\vec{r}(t) = 10t\vec{i} + (30t - 16t^2)\vec{j}$ 

(a) Find the velocity of the ball when  $t = 1$ 

(b) Find the speed of the ball when  $t = 1$ 

### Other rates of change.

Suppose y is a quantity that depends on another quantity x or  $y = f(x)$ . If x changes from  $x_1$  to  $x_2$ , then the change in x (also called the **increment** of x) is

$$
\Delta x = x_2 - x_1
$$

and the corresponding change in  $y$  is

$$
\Delta x = f(x_2) - f(x_1)
$$

The difference quotient

$$
\frac{\Delta y}{\Delta x} = \frac{f(x_2) - f(x_1)}{x_2 - x_1}
$$

is called the **average rate of change of** y **with respect to** x over the interval  $[x_1, x_2]$ .

The instantaneous rate of change of y with respect to x at  $x = x_1$  is equal to

$$
\lim_{\Delta x \to 0} \frac{\Delta y}{\Delta x} = \lim_{\Delta x \to 0} \frac{f(x_2) - f(x_1)}{x_2 - x_1}
$$

Example 6. The population (in thousands) of a city from 1990 to 1996 is given in the following table

| year                                                             |  |  | 1990   1991   1992   1993   1994   1995   1996 |  |
|------------------------------------------------------------------|--|--|------------------------------------------------|--|
| $\boxed{P (in 1000s)   105   110   117   126   137   150   164}$ |  |  |                                                |  |

(a) Find the average rate of growth from 1992 to 1996

(b) Estimate the instantaneous rate of growth in 1993